# Electromagnetic scattering 1: Finite-difference time-domain method (FDTD)

Johannes Markkanen

University of Helsinki

September 9, 2014

#### Finite-difference time-domain (FDTD)

- Numerical technique for solving Maxwell's equations in time domain
- Maxwell's equations are directly discretized by finite-differences
- Central difference approximations to the space and time derivatives
- The space is approximated by cubical cells

## Finite-difference time-domain (Yee-algorithm)

#### Strengths:

- Universal applicability
- Broadband response obtained with one simulation
- Inhomegeneous, anisotropic, non-linear materials are easily modelled
- Matrix inversion is not needed (recursive update scheme)
- Simple implementation
- Evolution of fields can be studied in time

#### Weaknesses:

- Accuracy -Error is dispersive and accumulates as waves propagate through the grid
- Staircase approximation
- Time-step is a function of grid size
- PML is needed for open region problems

#### **FDTD** literature

#### Introduction to FDTD, FEM, IEM

 Sheng Xin-Qing, Song Wei, Essentials of computational electromagnetics, IEEE, Wiley, 2012.

#### Some FDTD books

- Allen Taflove and Susan C. Hagness, Computational Electrodynamics: The Finite-Difference Time-Domain Method, Artech House Publishers, 2005.
- Wenhua Yu, Raj Mittra, Tao Su, Yongjun Liu, and Xiaoling Yang, Parallel Finite-Difference Time-Domain Method, Artech House Publishers, 2006.

#### Maxwell's equation

Faraday's law

$$\nabla \times \mathbf{E} = -\frac{\partial \mathbf{B}}{\partial t} \tag{1}$$

Ampères law

$$\nabla \times \mathbf{H} = \frac{\partial \mathbf{D}}{\partial t} + \sigma \mathbf{E} + \mathbf{J} \tag{2}$$

Gauss's law for elecric field

$$\nabla \cdot \mathbf{D} = \rho \tag{3}$$

Gauss's law for magnetic field

$$\nabla \cdot \mathbf{B} = 0 \tag{4}$$

Constitutive relations:

$$\mathbf{D} = \epsilon * \mathbf{E} \tag{5}$$

$$\mathbf{B} = \mu * \mathbf{H} \tag{6}$$

 $\epsilon$  electric permittivity  $\mu$  magnetic permeability

#### FDTD engine (empty space)

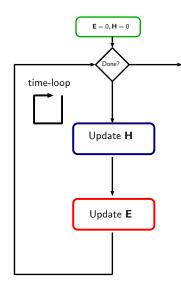

Set  $\mathbf{E} = 0$  and  $\mathbf{H} = 0$ Marching-in-time procedure:

- Update **H**:  $\nabla \times \mathbf{E} = -\mu_0 \frac{\partial \mathbf{H}}{\partial t}$
- Update **E**:  $\nabla \times \mathbf{H} = \epsilon_0 \frac{\partial \mathbf{E}}{\partial t}$

#### FDTD engine (more realistic case)

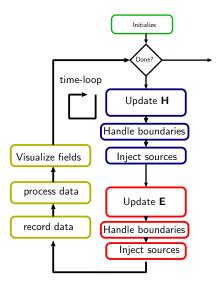

Initialize everything
Marching-in-time procedure:

- Update H:
- PML
- Gaussin pulse
- Update E:
- PML
- Gaussin pulse
- Fourier transform, etc.

#### Update equations

Finite-difference formula (central difference)

$$\frac{\partial f(t + \frac{\Delta t}{2})}{\partial t} \approx \frac{f(t + \Delta t) - f(t)}{\Delta t} \tag{7}$$

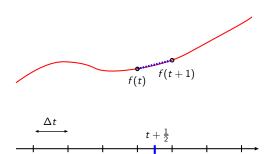

t

t+1

Difference is defined at "half integer point" in discrete time-domain

t-1

#### **Update equations**

Faraday's law

$$\nabla \times \mathbf{E} = -\mu \frac{\partial \mathbf{H}}{\partial t} = \frac{\partial \mathbf{H}}{\partial t} = -\mu^{-1} \nabla \times \mathbf{E}$$
 (8)

Apply finite-difference formula for  $\frac{\partial \mathbf{H}}{\partial t}$ 

$$\frac{\mathbf{H}^{|t+\frac{1}{2}} - \mathbf{H}^{|t-\frac{1}{2}}}{\Delta t} = -\mu^{-1} \nabla \times \mathbf{E}^{|t|}$$
(9)

The update equation for **H** read as

$$\mathbf{H}|_{t+\frac{1}{2}} = \mathbf{H}|_{t-\frac{1}{2}} - \Delta t \,\mu^{-1} \nabla \times \mathbf{E}|_{t} \tag{10}$$

#### Update equations

Ampère's law

$$\nabla \times \mathbf{H} = \epsilon \frac{\partial \mathbf{E}}{\partial t} = \frac{\partial \mathbf{E}}{\partial t} = \epsilon^{-1} \nabla \times \mathbf{H}$$
 (11)

Apply finite-difference formula for  $\frac{\partial \mathbf{E}}{\partial t}$ 

$$\frac{\mathbf{E}|^{t+1} - \mathbf{E}|^t}{\Delta t} = \epsilon^{-1} \nabla \times \mathbf{H}|^{t+\frac{1}{2}}$$
 (12)

The update equation for **E** read as

$$\mathbf{E}|^{t+1} = \mathbf{E}|^t + \Delta t \,\epsilon^{-1} \nabla \times \mathbf{H}|^{t+\frac{1}{2}} \tag{13}$$

## Update equations for components of **H**

Assume  $\mu$  is diagonal

$$|\mathbf{H}|^{t+\frac{1}{2}} = \mathbf{H}|^{t-\frac{1}{2}} - \Delta t \,\mu^{-1} \nabla \times \mathbf{E}|^t$$
 (14)

$$\nabla \times \mathbf{E} = \hat{\mathbf{x}} \left( \frac{\partial E_z}{\partial y} - \frac{\partial E_y}{\partial z} \right) + \hat{\mathbf{y}} \left( \frac{\partial E_x}{\partial z} - \frac{\partial E_z}{\partial x} \right) + \hat{\mathbf{z}} \left( \frac{\partial E_y}{\partial x} - \frac{\partial E_x}{\partial y} \right)$$
(15)

x-component:

$$H_{x}|_{t+\frac{1}{2}} = H_{x}|_{t-\frac{1}{2}} - \Delta t \,\mu_{xx}^{-1} \left( \frac{\partial E_{z}}{\partial y} - \frac{\partial E_{y}}{\partial z} \right) \Big|_{t}$$
 (16)

y-component:

$$H_{y}|_{t+\frac{1}{2}} = H_{y}|_{t-\frac{1}{2}} - \Delta t \,\mu_{yy}^{-1} \left( \frac{\partial E_{x}}{\partial z} - \frac{\partial E_{z}}{\partial x} \right) \Big|_{t} \tag{17}$$

z-component:

$$H_{z}|_{t+\frac{1}{2}} = H_{z}|_{t-\frac{1}{2}} - \Delta t \,\mu_{zz}^{-1} \left( \frac{\partial E_{y}}{\partial x} - \frac{\partial E_{x}}{\partial y} \right) \Big|_{t}$$
 (18)

#### Update equations for components of **E**

Assume  $\epsilon$  is diagonal

$$\mathbf{E}|^{t+1} = \mathbf{E}|^t + \Delta t \,\epsilon^{-1} \nabla \times \mathbf{H}|^{t+\frac{1}{2}} \tag{19}$$

x-component:

$$E_{x}|_{t+1} = E_{x}|_{t} + \Delta t \,\epsilon_{xx}^{-1} \left( \frac{\partial H_{z}}{\partial y} - \frac{\partial H_{y}}{\partial z} \right) \Big|_{t}^{t+\frac{1}{2}} \tag{20}$$

y-component:

$$E_{y}|_{t+1} = E_{y}|_{t}^{t} + \Delta t \,\epsilon_{yy}^{-1} \left( \frac{\partial H_{x}}{\partial z} - \frac{\partial H_{z}}{\partial x} \right) \Big|_{t}^{t+\frac{1}{2}}$$
(21)

z-component:

$$E_{z}|_{t+1} = E_{z}|_{t}^{t} + \Delta t \,\epsilon_{zz}^{-1} \left( \frac{\partial H_{y}}{\partial x} - \frac{\partial H_{x}}{\partial y} \right) \Big|_{t}^{t+\frac{1}{2}} \tag{22}$$

#### Yee's unit cell

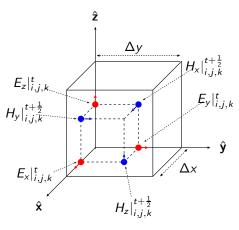

Components of vectors in each cell (i, j, k) are located at different points in space!

- Automatically satisfies divergence conditions
- Automatically satisfies interface conditions
- Simplifies the FDTD-algorithm

(K. Yee, "Numerical solution of initial boundary value problems involving maxwell's equations in isotropic media," *IEEE Trans. Antennas and Propagation*, vol.14, no.3, pp.302–307, May 1966)

#### Update equation for x-component of H-field

$$H_{x}|_{i,j,k}^{t+\frac{1}{2}} = H_{x}|_{i,j,k}^{t-\frac{1}{2}} - \Delta t \,\mu_{xx}^{-1} \left( \frac{\partial E_{z}}{\partial y} - \frac{\partial E_{y}}{\partial z} \right) \bigg|^{t} \tag{23}$$

$$\left(\frac{\partial E_z}{\partial y} - \frac{\partial E_y}{\partial z}\right) = \frac{E_z|_{i,j+1,k}^t - E_z|_{i,j,k}^t}{\Delta y} - \frac{E_y|_{i,j,k+1}^t - E_y|_{i,j,k}^t}{\Delta z} \tag{24}$$

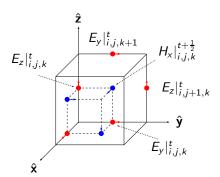

#### Update equations for H-field

y-component:

$$H_{y}|_{i,j,k}^{t+\frac{1}{2}} = H_{y}|_{i,j,k}^{t-\frac{1}{2}} - \Delta t \,\mu_{yy}^{-1} \left( \frac{\partial E_{x}}{\partial z} - \frac{\partial E_{z}}{\partial x} \right) \Big|^{t} \tag{25}$$

$$\left(\frac{\partial E_x}{\partial z} - \frac{\partial E_z}{\partial x}\right) = \frac{E_x|_{i,j,k+1}^t - E_x|_{i,j,k}^t}{\Delta z} - \frac{E_z|_{i+1,j,k}^t - E_z|_{i,j,k}^t}{\Delta x} \tag{26}$$

z-component:

$$H_{z}|_{i,j,k}^{t+\frac{1}{2}} = H_{z}|_{i,j,k}^{t-\frac{1}{2}} - \Delta t \,\mu_{zz}^{-1} \left( \frac{\partial E_{y}}{\partial x} - \frac{\partial E_{x}}{\partial y} \right) \Big|^{t} \tag{27}$$

$$\left(\frac{\partial E_{y}}{\partial x} - \frac{\partial E_{x}}{\partial y}\right) = \frac{E_{y}|_{i+1,j,k}^{t} - E_{y}|_{i,j,k}^{t}}{\Delta x} - \frac{E_{x}|_{i,j+1,k}^{t} - E_{x}|_{i,j,k}^{t}}{\Delta y} \tag{28}$$

#### Update equation for the x-component of E-field

$$E_{x}|_{i,j,k}^{t+1} = E_{x}|_{i,j,k}^{t} + \Delta t \,\epsilon_{xx}^{-1} \left( \frac{\partial H_{z}}{\partial y} - \frac{\partial H_{y}}{\partial z} \right) \Big|^{t+\frac{1}{2}} \tag{29}$$

$$\left(\frac{\partial H_z}{\partial y} - \frac{\partial H_y}{\partial z}\right) = \frac{H_z|_{i,j,k}^{t+\frac{1}{2}} - H_z|_{i,j-1,k}^{t+\frac{1}{2}}}{\Delta y} - \frac{H_y|_{i,j,k}^{t+\frac{1}{2}} - H_y|_{i,j,k-1}^{t+\frac{1}{2}}}{\Delta z} \tag{30}$$

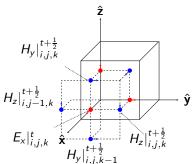

#### Update equations for E-field

y-component:

$$|E_y|_{i,j,k}^{t+1} = |E_y|_{i,j,k}^t + \Delta t \, \epsilon_{yy}^{-1} \left( \frac{\partial H_x}{\partial z} - \frac{\partial H_z}{\partial x} \right) \Big|^{t+\frac{1}{2}}$$
(31)

$$\left(\frac{\partial H_{x}}{\partial z} - \frac{\partial H_{z}}{\partial x}\right) = \frac{H_{x|i,j,k}^{t+\frac{1}{2}} - H_{x|i,j,k-1}^{t+\frac{1}{2}}}{\Delta z} - \frac{H_{z|i,j,k}^{t+\frac{1}{2}} - H_{z|i,j,k}^{t+\frac{1}{2}}}{\Delta x} \tag{32}$$

z-component:

$$E_{z}|_{i,j,k}^{t+1} = E_{z}|_{i,j,k}^{t} + \Delta t \,\epsilon_{zz}^{-1} \left( \frac{\partial H_{y}}{\partial x} - \frac{\partial H_{x}}{\partial y} \right) \Big|^{t+\frac{1}{2}}$$
(33)

$$\left(\frac{\partial H_{y}}{\partial x} - \frac{\partial H_{x}}{\partial y}\right) = \frac{H_{y}|_{i,j,k}^{t+\frac{1}{2}} - H_{y}|_{i-1,j,k}^{t+\frac{1}{2}}}{\Delta x} - \frac{H_{x}|_{i,j,k}^{t+\frac{1}{2}} - H_{x}|_{i,j-1,k}^{t+\frac{1}{2}}}{\Delta y} \tag{34}$$

#### Boundary conditions

- In differential equation methods the unknowns are generally global i.e. they  $\textbf{E}, \textbf{H} \in \mathbb{R}^3$
- We have to terminate the region of interest somehow
- We can use boundary conditions such as Dirichlet, Neumann, periodic, boundary, absorbing conditions
- Perfectly match layer (PML) for mimicking free space

#### Boundary conditions

- Consider FDTD-grid of size 1 : N<sub>x</sub>, 1 : N<sub>y</sub>, 1 : N<sub>z</sub>
- To calculate  $\nabla \times \mathbf{H}$ , we need to know values of terms  $H_{i-1,j,k}$ ,  $H_{i,j-1,k}$ , and  $H_{i,j,k-1}$ . These, however, are not defined when i=1, j = 1, k=1, respectively, since they are out of the computational domain.
- Similarly,  $\nabla \times \mathbf{E}$  contain terms  $E_{i+1,j,k}$ ,  $E_{i,j+1,k}$ , and  $E_{i,j,k+1}$  which not defined when  $i = N_x$ ,  $j = N_y$ ,  $k = N_z$ .
- Force these values to be something (physically reasonable) by a boundary condition

## Perfectly match layer (PML)

- In unbounded problems, e.g. scattering problems, we want to eliminate reflections from computational boundaries
- We introduce loss to absorb outgoing waves in the PML, and at the same time match the impedance to prevent reflections
- This has to be done for all incident angels and polarizations

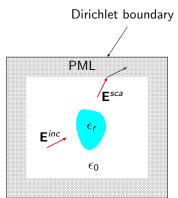

Consider a planewave reflection from a diagonally anisotropic interface with

$$\bar{\bar{\epsilon}}_r = \bar{\bar{\mu}}_r = \begin{pmatrix} a_2 & 0 & 0 \\ 0 & b_2 & 0 \\ 0 & 0 & c_2 \end{pmatrix}$$
 (35)

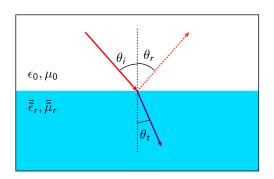

Refraction into a diagonally anisotropic material

$$\sin \theta_i = \sqrt{b_2 c_2} \sin \theta_t \tag{36}$$

Reflection coefficients (z-axis normal to the interface)

$$R^{TE} = \frac{\cos \theta_i - \sqrt{b_2/a_2} \cos \theta_t}{\cos \theta_i + \sqrt{b_2/a_2} \cos \theta_t}$$
(37)

$$R^{TM} = \frac{\sqrt{b_2/a_2}\cos\theta_t - \cos\theta_i}{\cos\theta_i + \sqrt{b_2/a_2}\cos\theta_t}$$
(38)

By choosing  $\sqrt{b_2c_2}=1 \to \theta_i=\theta_t$  and  $\sqrt{b_2/a_2}=1$  we can see that  $R^{TE}=0$  and  $R^{TM}=0$ , i.e., no reflection

We choose  $b_2 = a_2$  and  $c_2 = 1/b_2$ 

By introducing losses a uniaxial material does the trick (for propagating waves, evanecent waves are more complicated but we can place the PML far enough from the scatterer)

$$\bar{\bar{\epsilon}}_r = \bar{\bar{\mu}}_r = \begin{bmatrix} S_y S_z / S_x & 0 & 0\\ 0 & S_x S_z / S_y & 0\\ 0 & 0 & S_x S_y / S_z \end{bmatrix}$$
(39)

Parameter can be chosen e.g.

$$S_x = 1 - \frac{\sigma_x(x)}{i\omega\epsilon_0}, \quad \sigma_x(x) = \frac{\epsilon_0}{2\Delta} (\frac{x}{L_x})^3$$
 (40)

$$S_{y} = 1 - \frac{\sigma_{y}(y)}{i\omega\epsilon_{0}}, \quad \sigma_{y}(y) = \frac{\epsilon_{0}}{2\Delta} (\frac{y}{L_{y}})^{3}$$
 (41)

$$S_z = 1 - \frac{\sigma_z(z)}{i\omega\epsilon_0}, \quad \sigma_z(z) = \frac{\epsilon_0}{2\Delta} (\frac{z}{L_z})^3$$
 (42)

UPML is a frequency domain concept hence we need convert it back to the time domain by Fourier transform

Some Fourier transform properties:

$$F(\omega) \leftrightarrow \partial f(t)$$
 (43)

$$i\omega F(\omega) \leftrightarrow \frac{\partial f(t)}{\partial t}$$
 (44)

$$\frac{1}{i\omega}F(\omega)\leftrightarrow\int_{-\infty}^{t}f(\tau)\,\mathrm{d}\tau\tag{45}$$

Leads to more complicated update equations containing e.g. convolutions!

#### Stability of the FDTD algorithm

Maximum cell size:

$$\Delta_{max} < \frac{1}{10} \frac{\lambda}{\sqrt{\epsilon_r \mu_r}}, \quad \Delta_x, \Delta_y, \Delta_z < \Delta_{max}$$
 (46)

and cells should be able to model geometrical details Numerical velocity should not exceed  $c_0$  — >Courant stability condition:

$$\Delta t < \frac{\sqrt{\epsilon_r \mu_r}}{c_0 \sqrt{\frac{1}{(\Delta x)^2} + \frac{1}{(\Delta y)^2} + \frac{1}{(\Delta z)^2}}} \tag{47}$$

#### Dispersion relation

Consider a plane electromagnetic wave propagating along z-axis

$$\mathbf{E} = \mathbf{E}_0 e^{i(\omega t - kz)} \tag{48}$$

How fast a constant phase "point" propagates?

$$\frac{d}{dt}(\omega t - kz) = \frac{d}{dt}(\text{constant}) \tag{49}$$

Phase velocity

$$c_p = \frac{dz}{dt} = \frac{\omega}{k} \tag{50}$$

Unfortunately, the dispersion is not the same in the FDTD-grid

#### Numerical dispersion 1D

Planewave propagating z-direction

$$E_{\mathbf{x}}|_{q}^{t} = E_{0}e^{-i(\omega n\Delta t - \tilde{k}_{z}q\Delta z)}$$
(51)

$$H_{y}|_{q}^{t} = H_{0}e^{-i(\omega n\Delta t - \tilde{k}_{z}q\Delta z)}$$
(52)

Faraday's law in free-space

$$\nabla \times \mathbf{E} = -\mu_0 \frac{\partial \mathbf{H}}{\partial t} \tag{53}$$

Faraday's law for the above planewave (y-component)

$$\frac{\partial E_{x}}{\partial z} = -\mu \frac{\partial H_{y}}{\partial t} \tag{54}$$

Spatial finite-difference for the planewave

$$\frac{\partial E_{x}}{\partial z} = \frac{\left(e^{i\tilde{k}_{z}\frac{\Delta z}{2}} - e^{-i\tilde{k}_{z}\frac{\Delta z}{2}}\right)}{\Delta z} E_{x}|_{q}^{t} \tag{55}$$

#### Numerical dispersion 1D

Temporal finite-difference for the planewave

$$\frac{\partial H_y}{\partial t} = \frac{\left(e^{-i\omega\frac{\Delta t}{2}} - e^{i\omega\frac{\Delta t}{2}}\right)}{\Delta t} H_y|_q^t \tag{56}$$

FD-Faraday law read as

$$\frac{\left(e^{i\tilde{k}_z\frac{\Delta z}{2}} - e^{-i\tilde{k}_z\frac{\Delta z}{2}}\right)}{\Delta z}E_x|_q^t = -\mu_0\frac{\left(e^{-i\omega\frac{\Delta t}{2}} - e^{i\omega\frac{\Delta t}{2}}\right)}{\Delta t}H_y|_q^t \tag{57}$$

Since

$$\frac{E_{x}}{H_{y}} = \sqrt{\frac{\mu_{0}}{\epsilon_{0}}} \tag{58}$$

we can write the numerical dispersion relation as

$$\frac{1}{\Delta z} \sin\left(\frac{\tilde{k}_z \Delta z}{2}\right) = \frac{1}{c_p \Delta t} \sin\left(\frac{\omega \Delta t}{2}\right) \tag{59}$$

#### Numerical dispersion 1D

Numerical dispersion relation

$$\frac{1}{\Delta z} \sin\left(\frac{\tilde{k}_z \Delta z}{2}\right) = \frac{1}{c\Delta t} \sin\left(\frac{\omega \Delta t}{2}\right) \tag{60}$$

Case 1:  $\Delta t$ ,  $\Delta z \rightarrow 0$ , for small x

$$\sin x = x - \frac{x^3}{3!} + \frac{5^3}{5!} + \mathcal{O}(x^7)$$
 (61)

$$k_z = \frac{\omega}{c_p} \tag{62}$$

Case 2: set  $\Delta t = \Delta z/c$ 

$$\frac{1}{\Delta z} \sin\left(\frac{\tilde{k}_z \Delta z}{2}\right) = \frac{1}{\Delta z} \sin\left(\frac{\omega \Delta z}{2c}\right) \to \tilde{k}_z = \frac{\omega}{c}$$
 (63)

Magic time-step!

#### Numerical dispersion 3D

Three-dimensional case

$$\left[\frac{1}{c_{\rho}\Delta t}\sin\left(\frac{\omega\Delta t}{2}\right)\right]^{2} = \left[\frac{1}{\Delta x}\sin\left(\frac{\tilde{k}_{x}\Delta x}{2}\right)\right]^{2} + \left[\frac{1}{\Delta y}\sin\left(\frac{\tilde{k}_{y}\Delta y}{2}\right)\right]^{2} + \left[\frac{1}{\Delta z}\sin\left(\frac{\tilde{k}_{z}\Delta z}{2}\right)\right]^{2}$$
(64)

Depends on the time ans spatial resolution, and propagation direction! Numerical dispersion is anisotropic.

Approaches the continuous dispersion relation

$$\left(\frac{\omega}{c_p}\right)^2 = \tilde{k}_x^2 + \tilde{k}_y^2 + \tilde{k}_z^2 \tag{65}$$

when  $\Delta t, \Delta x, \Delta y, \Delta z \rightarrow 0$ , however a magic time-step does not exist!

#### Numerical dispersion

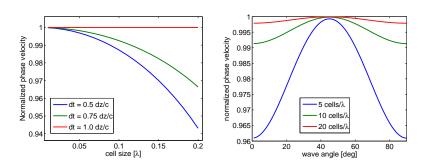

Numerical dispersion can be reduced by decreasing cell size

Recall: Courant stability condition -> smaller time-step

## Implementation of 1-D FDTD

#### 1D problem

Consider uniform problem in the x and y-directions

$$\frac{\partial}{\partial x} = \frac{\partial}{\partial y} = 0 \tag{66}$$

System decouples into two independent modes  $E_x/H_y$  mode:

$$\frac{\partial E_{x}}{\partial z} = -\mu_{yy} \frac{\partial H_{y}}{\partial t}, \quad -\frac{\partial H_{y}}{\partial z} = -\epsilon_{xx} \frac{\partial E_{x}}{\partial t}$$
 (67)

 $E_y/H_x$  mode:

$$\frac{\partial E_{y}}{\partial z} = \mu_{xx} \frac{\partial H_{x}}{\partial t}, \quad \frac{\partial H_{x}}{\partial z} = \epsilon_{yy} \frac{\partial E_{y}}{\partial t}$$
 (68)

#### 1D update equation

We consider  $E_y/H_x$ -mode

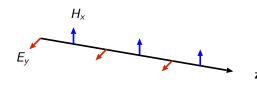

$$H_{x}|_{k}^{t+\frac{1}{2}} = H_{x}|_{k}^{t-\frac{1}{2}} + m_{Hx}^{k} \left( \frac{E_{y}|_{k+1}^{t} - E_{y}|_{k}^{t}}{\Delta z} \right)$$
 (69)

$$E_{y}|_{k}^{t+1} = E_{y}|_{k}^{t} + m_{Ey}^{k} \left(\frac{H_{x}|_{k}^{t+\frac{1}{2}} - H_{x}|_{k-1}^{t+\frac{1}{2}}}{\Delta z}\right)$$
(70)

where the update coefficients are defined as  $m_{Hx}^k=rac{\Delta t}{\mu_{xx}^k}$  and  $m_{Ey}^k=rac{\Delta t}{\epsilon_{yy}^k}$ 

#### PEC and PMC boundary conditions

Consider 1D-FDTD grid where  $k = 1 : N_k$ When  $k = N_k$ , the update equation for  $H_x$  read as

$$H_{x}|_{N_{k}}^{t+\frac{1}{2}} = H_{x}|_{N_{k}}^{t-\frac{1}{2}} + m_{Hx}^{N_{k}} \left( \frac{E_{y}|_{N_{k}+1}^{t} - E_{y}|_{N_{k}}^{t}}{\Delta z} \right)$$
(71)

and  $\mathbf{E}_{\mathbf{y}}|_{N_k+1}^t$  exists outside the computational domain. Setting  $\mathbf{E}_{\mathbf{y}}|_{N_k+1}^t=0$  enforces the PEC boundary condition  $\mathbf{n}\times\mathbf{E}=0$ 

When k = 1, the update equation for  $E_v$  read as

$$E_{y}|_{1}^{t+1} = E_{y}|_{1}^{t} + m_{E_{y}}^{k} \left( \frac{H_{x}|_{1}^{t+\frac{1}{2}} - H_{x}|_{0}^{t+\frac{1}{2}}}{\Delta z} \right)$$
 (72)

and  $H_x|_0^{t+\frac{1}{2}}$  exists outside the computational domain. Setting  $H_x|_0^{t+\frac{1}{2}}=0$  enforces the PMC boundary condition  $\mathbf{n}\times\mathbf{H}=0$ 

#### Basic 1D FDTD engine

#### **Algorithm 1** 1D-fdtd engine with PEC and PMC

```
1: Initialize grid
 2: for t = 1 to N_t do
      for k=1 to N_k-1 do
 3:
        Update H_{\times}
 4:
   end for
 5:
   Compute H_{x}(N_{k}) with BC
 6:
 7:
   for k = 2 to N_k do
        Update E_{\nu}
 8:
      end for
 g٠
      Compute E_{\nu}(1) with BC
10:
11: end for
```

When we run this algorithm everything should stay zeros (no source included)

### The Gaussian source for 1D-FDTD

The Gaussian pulse is a typical source in FDTD-simulations since it excites a broad range of frequencies.

$$g(t) = \exp\left[-\left(\frac{t - t_0}{\tau}\right)^2\right] \tag{73}$$

 $t_0$  is the delay and  $\tau$  is the width of the pulse. Note, from the Fourier transform we can see that the bandwidth is about  $B=\frac{1}{\pi\tau}$ 

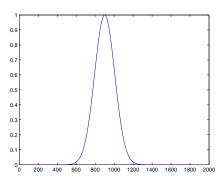

### Simple soft-source

Simple transparent Gaussian source. Add the source function to some field component at one point on the grid e.g.

$$E_{y}|_{k}^{t+1} = E_{y}|_{k}^{t+1} + g|_{k}$$
(74)

### Algorithm 2 1D-fdtd engine with PEC/PMC and soft source

```
1: Compute source
2: Initialize grid
3: for t = 1 to N_t do
4: for k = 1 to N_k - 1 do
5: Update H_x
6: end for
7: Compute H_x(N_k) with BC
8: for k = 2 to N_k do
9: Update E_y
10: end for
11: Compute E_y(1) with BC
12: Inject Source E_y|_s = E_y|_s + g|_s
13: end for
```

<sup>&</sup>quot;two-way source" useful for testing boundary conditions

In 1D, it is possible find a perfectly absorbing boundary condition if

- Waves travelling only outward at the boundary
- Materials at both boundaries are linear, isotropic homogeneous and non-dispersive (same material for both boundaries)
- $\Delta t = \sqrt{\epsilon_r \mu_r} \Delta z / (2c)$

Waves propagate exactly one cell in two time-steps

$$E_{y}|_{N_{k}+1}^{t} = E_{y}|_{N_{k}}^{t-2} (75)$$

$$H_{x}|_{0}^{t+\frac{1}{2}} = H_{x}|_{1}^{t-\frac{3}{2}} \tag{76}$$

Record field values at the boundaries and use recorded values as boundary conditions

At k = 1 record H-field values and modify the E-field update equation

$$h_{3} = h_{2} 
h_{2} = h_{1} 
h_{1} = H_{x}|_{1}^{t+\frac{1}{2}}$$

$$E_{y}|_{1}^{t+1} = E_{y}|_{1}^{t} + m_{Ey}^{1} \frac{H_{x}|_{1}^{t+\frac{1}{2}} - h_{3}}{\Delta z}$$

$$(77)$$

At  $k = N_k$  record E-field values and modify the H-field update equation

$$\begin{array}{rcl}
e_{3} & = & e_{2} \\
e_{2} & = & e_{1} \\
e_{1} & = & E_{y}|_{N_{k}}^{t} \\
H_{x}|_{N_{k}}^{t+\frac{1}{2}} & = & H_{x}|_{N_{k}}^{t-\frac{1}{2}} + m_{Hx}^{N_{k}} \frac{E_{y}|_{N_{k}}^{t} - e_{3}}{\Delta z}
\end{array} (78)$$

Simple but works only in a special case

### Algorithm 3 1D-fdtd engine with the ABC and soft source

```
1: Compute time-step
2: Compute source
3: Initialize grid
4:
5: 6
7:
8: 9:
10:
    for t = 1 to N_t do
        for k = 1 to N_k - 1 do
            Update H_{Y}
        end for
          Compute H_X(N_k) with e_3 BC
11:
          Record H-field h_3 = h_2, h_2 = h_1, h_1 = H_x|_1
12:
13:
          for k = 2 to N_k do
14:
              Update E_v
15:
16:
          end for
          Compute E_v(1) with h_3 BC
17:
          Record E-field e_3 = e_2, e_2 = e_1, e_1 = E_y|_{N_L}
18:
19:
          Inject Source E_V|_S = E_V|_S + g|_S
20: end for
```

Eliminates backward propagating waves "One way source"

Divide the grid into total-field region and scattered-field region

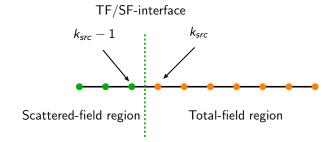

Consider update equation for  $H_x$  at  $k_{src} - 1$  (Scattered-field side)

$$H_{x}|_{k_{src}-1}^{t+\frac{1}{2}} = H_{x}|_{k_{src}-1}^{t-\frac{1}{2}} + m_{Hx}^{k_{src}-1} \left(\frac{E_{y}|_{k_{src}}^{t} - E_{y}|_{k_{src}-1}^{t}}{\Delta z}\right)$$
(79)

 $E_y|_{k_{erc}}^t$  exists at the total-field side.

Since  $\mathbf{E}^{tot} = \mathbf{E}^{src} + \mathbf{E}^{sca}$ , we need to subtract the source-field from the total-field to obtain the scattered-field

$$H_{x}|_{k_{src}-1}^{t+\frac{1}{2}} = H_{x}|_{k_{src}-1}^{t-\frac{1}{2}} + m_{Hx}^{k_{src}-1} \left( \frac{\left(E_{y}|_{k_{src}}^{t} - E_{y}^{src}|_{k_{src}}^{t}\right) - E_{y}|_{k_{src}-1}^{t}}{\Delta z} \right)$$
(80)

This can be written as

$$H_{x}|_{k_{src}-1}^{t+\frac{1}{2}} = H_{x}|_{k_{src}-1}^{t-\frac{1}{2}} + m_{Hx}^{k_{src}-1} \left(\frac{E_{y}|_{k_{src}}^{t} - E_{y}|_{k_{src}-1}^{t}}{\Delta z}\right) - \frac{m_{Hx}^{k_{src}-1}}{\Delta z} E_{y}^{src}|_{k_{src}}^{t}$$
(8)

i.e. the standard update equation + a correction term

Consider update equation for  $E_y$  at  $k_{src}$  (Total-field side)

$$E_{y}|_{k_{src}}^{t+1} = E_{y}|_{k_{src}}^{t} + m_{Ey}^{k_{src}} \left( \frac{H_{x}|_{k_{src}}^{t+\frac{1}{2}} - H_{x}|_{k_{src}}^{t+\frac{1}{2}}}{\Delta z} \right)$$
(82)

 $H_x|_{k_{sr}-1}^{t+\frac{1}{2}}$  exists at the scattered-field side. We must add the source to it

$$E_{y}|_{k_{src}}^{t+1} = E_{y}|_{k_{src}}^{t} + m_{Ey}^{k_{src}} \left( \frac{H_{x}|_{k_{src}}^{t+\frac{1}{2}} - (H_{x}|_{k_{src}}^{t+\frac{1}{2}} + H_{x}^{src}|_{k_{src-1}}^{t+\frac{1}{2}})}{\Delta z} \right)$$
(83)

and this can be expressed as

$$E_{y}|_{k_{src}}^{t+1} = E_{y}|_{k_{src}}^{t} + m_{Ey}^{k_{src}} \left( \frac{H_{x}|_{k_{src}}^{t+\frac{1}{2}} - H_{x}|_{k_{src}-1}^{t+\frac{1}{2}}}{\Delta z} \right) - \frac{m_{Ey}^{k_{src}}}{\Delta z} H_{x}^{src}|_{k_{src}-1}^{t+\frac{1}{2}}$$
(84)

Two source functions are needed:

$$E_y^{src}|_{k_{src}}^t$$
 and  $H_x^{src}|_{k_{src}-1}^{t+\frac{1}{2}}$  (85)

Note, these function exist at different locations in space and time  $\rightarrow$  time-delay

$$E_y^{src}|_{k_{src}}^t = g(t) \tag{86}$$

$$H_{x}^{src}|_{k_{src}-1}^{t+\frac{1}{2}} = -\sqrt{\frac{\epsilon_{k_{src}}}{\mu_{k_{src}}}} g\left(t + \frac{\sqrt{\epsilon_{r}\mu_{r}}\Delta z}{2c} + \frac{\Delta t}{2}\right)$$
(87)

half grid delay

half time-step delay

### Algorithm 4 1D-fdtd engine with the ABC and TF/SF source

```
1: Compute time-step
2: Compute sources
3: Initialize grid
4:
5:
6:
7:
8:
9:
10:
    for t = 1 to N_t do
         for k = 1 to N_k - 1 do
              Update H_{Y}
         end for
           Compute H_{\times}(N_{k}) with e_{3} BC
11:
            Record H-field h_3 = h_2, h_2 = h_1, h_1 = H_X|_1
           Inject H-field source H_X|_{s=1}^{t+1/2} = H_X|_{s=1}^{t+1/2} + \dots
12:
13:
14:
           for k = 2 to N_k do
15:
                Update E_v
16:
17:
           end for
            Compute E_v(1) with h_3 BC
18:
            Record E-field e_3 = e_2, e_2 = e_1, e_1 = E_V|_{N_L}
19:
            Inject E-field source E_v|_{\varepsilon}^{t+1} = E_v|_{\varepsilon}^{t+1} + \dots
20:
\overline{21}: end for
```

#### Fourier transforms

In many cases, we want to study scattering properties in frequency domain.

Fourier transform: conversion between time and frequency domains

$$G(f) = \int_{-\infty}^{\infty} g(t) \exp(-i2\pi f t) dt$$
 (88)

Inverse transform

$$g(t) = \int_{-\infty}^{\infty} G(f) \exp(i2\pi t f) dx$$
 (89)

Discrete transform:

$$G(f) = \sum_{n=1}^{N_t} g(n\Delta t) \exp(-i2\pi f n\Delta t) \Delta t$$
 (90)

### Calculation of reflectance and transmittance

Normalize the spectra by dividing the relection and transmission spectrum by the source spectrum Reflectance:

$$R(f) = \left(\frac{DFT[E_{ref}(t)]}{DFT[E_{src}(t)]}\right)^{2}$$
(91)

Transmittance:

$$R(f) = \left(\frac{DFT[E_{trn}(t)]}{DFT[E_{src}(t)]}\right)^{2}$$
(92)

Note: Nyquist theorem → maximum frequency

$$f_{max} = \frac{1}{2\Delta t} \tag{93}$$

$$\Delta f \cong \frac{1}{N_{\text{store}}\Delta t} \tag{94}$$

### Last FDTD example

#### Algorithm 5 1D-fdtd engine with the ABC, TF/SF source and DFT

```
1: for t = 1 to N_t do

2: 3: for k = 1 to N_t

4: Update H_X

5: end for

6: Compute H_X(N_t)

7: Record H-field so
           for k=1 to N_k-1 do
           Compute H_x(N_k) with e_3 BC
           Record H-field h_3 = h_2, h_2 = h_1, h_1 = H_x|_1
           Inject H-field source H_X|_{\epsilon=1}^{t+1/2} = H_X|_{\epsilon=1}^{t+1/2} + \dots
9:
10:
             for k = 2 to N_k do
11:
                   Update E_v
12:
13:
             end for
             Compute E_v(1) with h_3 BC
14:
             Record E-field e_3 = e_2, e_2 = e_1, e_1 = E_V|_{N_L}
15:
             Inject E-field source E_{y}|_{s}^{t+1} = E_{y}|_{s}^{t+1} + \dots
16:
17:
             for q = 1 to N_q do
18:
                   Compute DFT E_{ref}(q) = E_{ref}(q) + \Delta t exp(-i2\pi f_q t \Delta t))E_V|_2
19:
                   Compute DFT E_{trn}(q) = E_{trn}(q) + \Delta texp(-i2\pi f_q t \Delta t))E_V|_{N_t,-2}
             end for
```